## **Serverless**

npm install -g serverless

serverless config credentials -provider aws -key TD -secret

sls create -t aws-python3 -p hello-serverless

[serverless.yml](https://moro.kr/open/serverless.yml)

sls invoke local --function hello

sls deploy

## **Ref**

<https://www.youtube.com/watch?v=wP7a9IosX3g>

## **Plugin Backlinks:**

From: <https://moro.kr/>- **Various Ways**

Permanent link: **<https://moro.kr/open/serverless>**

Last update: **2022/06/17 12:22**

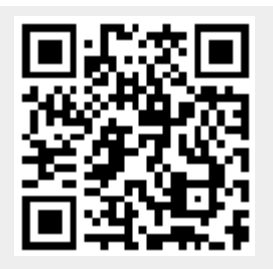